# **django-staticinline Documentation**

*Release latest*

**Martin Mahner**

**Apr 29, 2023**

# **CONTENTS**

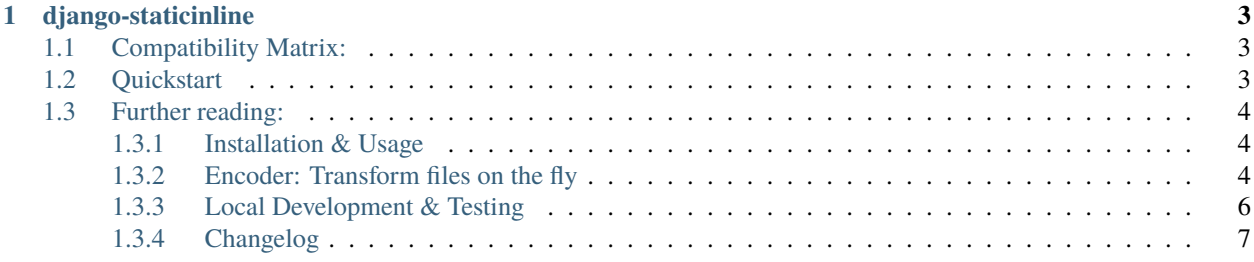

Full documentation: <https://django-staticinline.readthedocs.io> Github Repository: <https://github.com/bartTC/django-staticinline>

## **CHAPTER**

# **DJANGO-STATICINLINE**

<span id="page-6-0"></span>Works similar to Django's static templatetag, but this one includes the file directly in the template, rather than a link to it.

You can additionally post-process the file content using custom 'encoder'.

# <span id="page-6-1"></span>**1.1 Compatibility Matrix:**

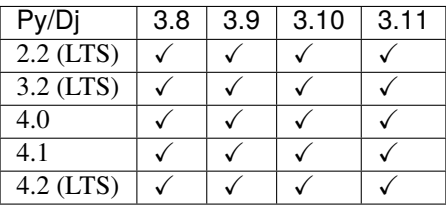

# <span id="page-6-2"></span>**1.2 Quickstart**

1. Put the StaticInlineAppConfig along your apps.

```
INSTALLED_APPS = [
    # ...
    'staticinline.apps.StaticInlineAppConfig',
]
```
2. Load the template tag and pass a filename as you'd do with a static template tag. You can also post-process the file content. In the example below we encode the content of the mykey.pem file with base64. Several encoders are already built-in, see the [Encoder docs.](https://docs.elephant.house/django-staticinline/encoder.html)

```
{% load staticinline %}
<style type="text/css">{% staticinline "myfile.css" %}</style>
My base64 encoded Key: {% staticinline "mykey.pem" encode="base64" cache=True %}
```
3. Enjoy the result:

```
<style type="text/css">body{ color: red; }</style>
My base64 encoded Key: LS0tIFN1cGVyIFByaXZhdGUgS2V5IC0tLQo=
```
## <span id="page-7-0"></span>**1.3 Further reading:**

## <span id="page-7-1"></span>**1.3.1 Installation & Usage**

Install the app with pip and add staticinline.apps.StaticInlineAppConfig to your installed apps in your settings.py:

pip install django-staticinline

```
INSTALLED_APPS = [
    # ...
    'staticinline.apps.StaticInlineAppConfig',
]
```
In a Django template load the staticinline templatetag and load a file using the same tag just as you'd load a file with the regular static templatetag.

```
{% load staticinline %}
<style type="text/css">{% staticinline "myfile.css" %}</style>
<script>{% staticinline "myfile.js" %}</script>
```
**Note:** If the file does not exist, and DEBUG is False, an empty string is returned and a error logfile is set. In case DEBUG is True, a ValueError is raised.

#### **Caching**

You can optioanlly cache the file content. This is particularly useful if you use expensive encoder processing.

Pass the cache=True argument. Additionally you can pass a timeout (in seconds) using the cache\_timeout argument. If not set, the default timeout defined in the AppConfig is used.

{% load staticinline %}

{% staticinline "mykey.pem" encode="base64" cache=True %} {% staticinline "mykey.pem" encode="base64" cache=True cache\_timeout=3600 %}

## <span id="page-7-2"></span>**1.3.2 Encoder: Transform files on the fly**

You can automatically convert the file with the encode argument. django-staticinline ships with a couple of encoders:

#### **List of build-in encoders:**

#### base64

Transforms the file content to a base64 encoded string.

```
{% load staticinline %}
My key: {% staticinline "mykey.pem" encode="base64" %}
```
Becomes:

```
My key: LS0tIFN1cGVyIFByaXZhdGUgS2V5IC0tLQo=
```
#### data

Transforms the content into a data URI for use in CSS url() and HTML src="" attributes.

```
{% load staticinline %}
ul.checklist li.complete {
   background: url('{% staticinline "icons/check.png" encode="data" %}');
}
```
Becomes:

```
ul.checklist li.complete {
    background: url('data:image/png;base64,iVBORw0KG\
goAAAANSUhEUgAAABAAAAAQAQMAAAAlPW0iAAAABlBMVEUAAAD//\
/+l2Z/dAAAAM0lEQVR4nGP4/5/h/1+G/58ZDrAz3D/McH8yw83ND\
DeNGe4Ug9C9zwz3gVLMDA/A6P9/AFGGFyjOXZtQAAAAAElFTkSuQ\
mCC');
}
```
#### sri

Generates a sha256 hash of the file content, suitable for [Subresource Integrity](https://developer.mozilla.org/en-US/docs/Web/Security/Subresource_Integrity) verifications.

```
{% load staticfiles %}
{% load staticinline %}
<link rel="stylesheet"
     href="{% static "base.css" %}"
     integrity="{% staticinline "base.css" encode="sri" %}"
     crossorigin="anonymous"/>
```
Becomes:

```
<link rel="stylesheet"
     href="/static/base.css"
     integrity="sha256-aeB9jNF0zyjK656631roQQOsKgRocLazJdr6fmleg4I"
     crossorigin="anonymous"/>
```
#### **Add a custom Encoder**

You can add custom encoder by extending the AppConfig. See the [Django docs](https://docs.djangoproject.com/el/2.1/ref/applications/) for further information about AppConfig applications.

```
# myproject/apps.py
from staticinline.apps import StaticInlineAppConfig
class CustomStaticInlineAppConfig(StaticInlineAppConfig):
    # Add the custom 'upper' encoder to the list of build-in encoders.
   def get_encoder(self):
       encoder = super().get_encoder()
        encoder.update({
            'upper': self.encode_upper,
        })
        return encoder
    # Define the encoder itself. `data` contains the file content
    # and we transform all characters to uppercase here.
    def encode_upper(self, data, path):
        return data.upper()
```
In your INSTALLED\_APPS setting you now point to your custom AppConfig:

```
# settings.py
INSTALLED_APPS = [
    # 'staticinline.apps.StaticInlineAppConfig',
    'myproject.apps.CustomStaticInlineAppConfig',
]
```
In a template you call it with the respective name:

{% load staticinline %}

```
{% staticinline "my-poem.txt" encode="upper" %}
```
## <span id="page-9-0"></span>**1.3.3 Local Development & Testing**

Local development is largely done with [pipenv.](https://docs.pipenv.org/) Install the project once to get all necessary dependencies.

```
$ cd django-staticinline/
$ pip install pipenv # If you don't have pipenv yet$ pipenv install --dev
```
You can test the code against all currently support versions of Django and Python with [tox](https://tox.readthedocs.io/en/latest/) by simply running tox in the project directorty:

\$ pipenv run tox

A quicker way is to test the app against your current Django/Python version with pipenv directly:

\$ pipenv run test

If you want to extend the documentation, you can compile it using pipenv as well:

```
$ pipenv run docs # Compiles it once
$ pipenv run watch-docs # Keeps a runserver-like process in the background,
                        # which compiles the docs on every file save.
```
#### <span id="page-10-0"></span>**1.3.4 Changelog**

#### **v1.4**

- Django 3.2 to 4.2 compatibility and tests.
- Python 3.8 to 3.11 compatibility and tests.

#### **v1.3 (2018-08-15)**

- Added cache and cache\_timeout templatetag arguments to store rendered values in cache.
- Added data\_response AppConfig method to globally override the template tag response.

#### **v1.2 (2018-08-14)**

- Added support for Django 2.1 and Python 3.7.
- Added proper documentation.
- Added sri (Subresource Integrity) encoder to generate a sha256 for a given file.

#### **v1.1 (2018-08-09)**

- Added support for custom data encoders to modify file content on the fly.
- Added data and base64 encoders, both convert data into base64.

## **v1.0 (2018-04-29)**

• Initial release.